# online@wls Cloud VOIP

# Simple, Flexible and Easy to Scale Cloud PBX Solution

With Online Owls Cloud PBX, you get all the phone features you need for your business, with low upfront costs and no hardware or software to maintain. Whether you are operating from a single office or different locations in your city, state, or country, you get an enterprise-grade VoIP phone system to make all your clients happy. Moreover, your mobile employees can be reached while on the go through your company phone number.

# **Product Functionalities**

Audio Conference Bridges Call Recording Auto-Attendant /IVR Continental US/CAN minutes included CustomMusic-On-Hold Phone Number: Port Existing or Get New Custom CallerID

Mobile Softphone Extensions Follow-Me / Call Forwarding Call Detail Record / Call Reporting Account Management via a Web Portal Virtual Fax (Fax-to-email / Email tofax) Premium 24/7 Technical Support Voicemail Message Waiting Indication NotificationEmail

# User WebPortal

Call Log / Calls Detail Record ProfileManagement Call Statistics Call Reports Call Recording /Download Call ScreeningList

online@wls

FaxManagement VoicemailManagement Call ForwardingManagement WebRTC Browser Phone Conference Bridge Control

Please take time to read our 911 terms and conditions: [Limitation of responsibility](http://911.voip.cld.services/EN/Limitation Of Responsibility %E2%80%93 911 VoIP Service.html) –911 VoIP Service

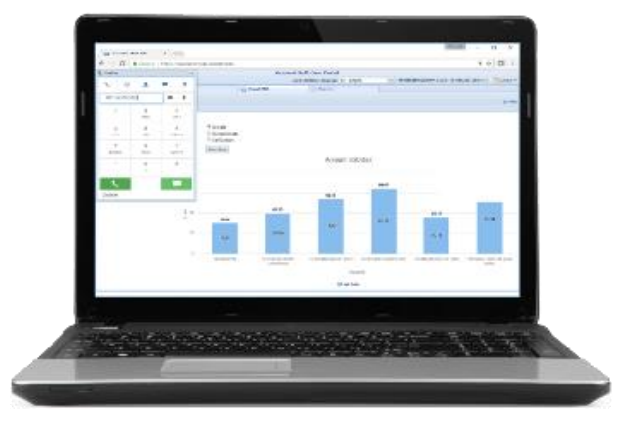

For more information, you can call Online Owls at (888) 636-6957 or email [sales@onlineowls.com](mailto:sales@onlineowls.com).

# Cloud PBX Features

#### **Pre-configured PBX & IPPhones**

The Cloud PBX and all extensions come configured with Busy Lamp Field, Intercom, Paging, Hunt Group, Audio Conference, etc.

#### **Unlimited Incoming Simultaneous Calls**

Users can receive unlimited simultaneous calls on their phonenumber.

#### **Unlimited Outgoing Simultaneous Calls**

Users can place unlimited simultaneous calls. Call limitations exist on IP Phones and Softphones.

#### **Call Routing by Phone Number**

Route the call to a different destination (extension or auto-attendant) based on the called number.

#### **Auto-Attendant / IVR**

The Auto Attendant receives calls, provides different assistance options to the callerand transfers call.

#### **Voicemail**

Leave a voice message to the user when unavailable.

**Voicemail retrieve options** Read voicemail from IP phone, smartphone, email or web console.

**Voicemail forward** Forward a voicemail to another user.

**Message WaitingIndicator** Visual indicator that indicates that a message is waiting in the user voicemail.

**Call Hold /Resume** Place a call on hold. Resume a call on hold.

**Call Park / Call Pickup** Park a call from a phone and pick it up from another phone.

# **Music onHold**

With the ability to select the MP3/WAV music to beplayed.

**PhoneBook** List of company extensions.

**Busy LampField** Tell whether another extension is busy or not.

**Call Blocking / Selective Call** 

**Rejection/ Call Screening** Block incoming calls that are in a list of phone numbers.

# **Call Recording - Automatic**

Record all calls from the beginning to the end.

**Call Recording - On demand** Record a call from user interaction.

**Call Return;Redial.**

**Call Transfer - External** Transfer a call to an external number / contact.

**Call Transfer - Internal** Transfer a call to an extension.

#### **Call Transfer to Voicemail**

**Call Forward -Manual**

Forward incoming call to an extension.

# **Call Forward - Automatic**

Forward incoming call to an extension.

**Call Forward - Phone Number**

Forward incoming call to an external phone number.

#### **Anonymous Call Rejection**

Block calls from callers who have blocked their caller IDinformation.

# **CallWaiting**

When on a call, get a tone that indicates a new incoming call so the initial call can be put on hold to pick the second incoming call.

# **Intercom /Paging**

Page via the intercom.

# **Audio ConferenceBridge**

Audioconferencing.

#### **Caller ID** Display the phone number / name of the caller.

**Caller ID Delivery Blocking / CLIHide**

Block number from being shown when the user calls othernumbers.

# **Do Not Disturb**

When enabled, incoming calls are sent to the VM.

**Follow-Me**

Incoming calls ring on mobile phone simultaneously.

#### **HDVoice** Highest performance audio codecs - G.722.

# **Call Forking / Simultaneous Ringing**

An incoming call rings on all devices (IP Phone & Smartphone).

**Follow-me**

An incoming call rings a mobile/cellular phone when the user is on leave.

#### **MultiDevice**

Ability to handle communication on multiple devices (desktop phone, mobile device (BYOD), web browser, PC).

**WebRTC**

Place a call from a Web Browser.

#### **WebFax**

Send and receive fax as PDF email attachments.

**IP Phone Auto-Provisioning**

IP Phones are automatically configured on boot-up.

# **Softphone Auto-Provisioning**

Softphones are configured automatically viaa QR code.

#### **Email Notification and FaxManagement**

Notifications and faxes an be sent to multiple email addresses (no need to create adistribu- tiongroup)

#### **Group Pickup**

User can Pick-Up an incoming call from another user or group of users.

# **HuntGroups**

Distributing phone calls from a phone number to a group of users/extensions.

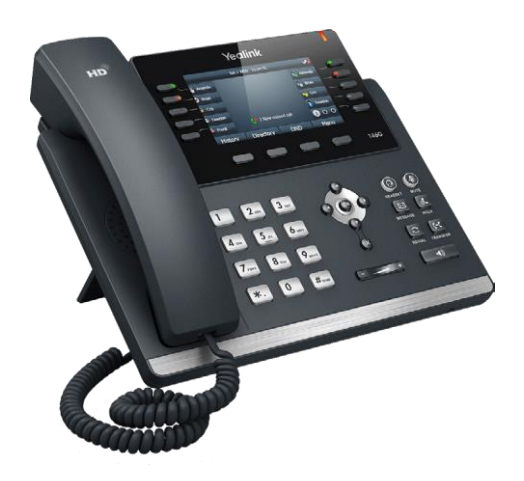

# online@wls